### << Photoshop 16 >>

, tushu007.com

- << Photoshop 16 >>
- 13 ISBN 9787111307013
- 10 ISBN 7111307011

出版时间:2010-7

页数:431

PDF

更多资源请访问:http://www.tushu007.com

### $,$  tushu007.com

## << Photoshop 16

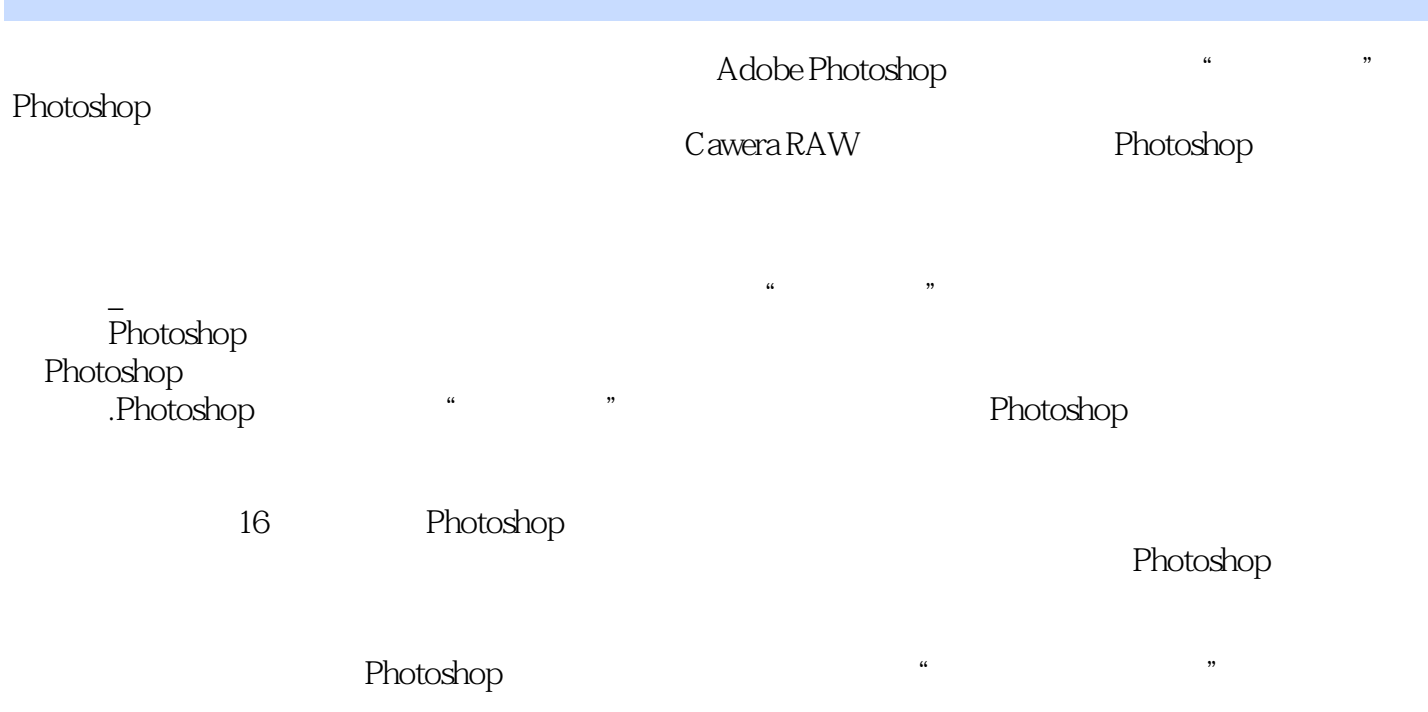

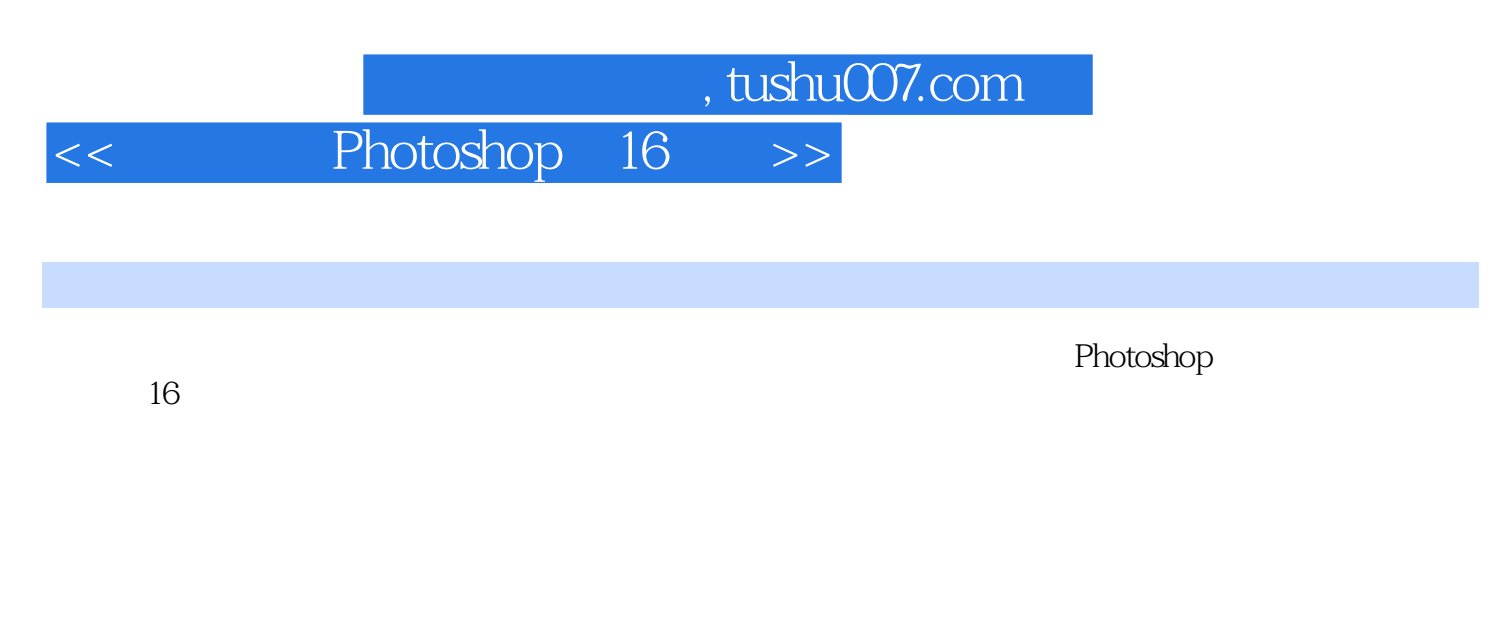

 $\overline{\text{DVD}}$  $5$ Photoshop

 $,$  tushu007.com

# << Photoshop 16

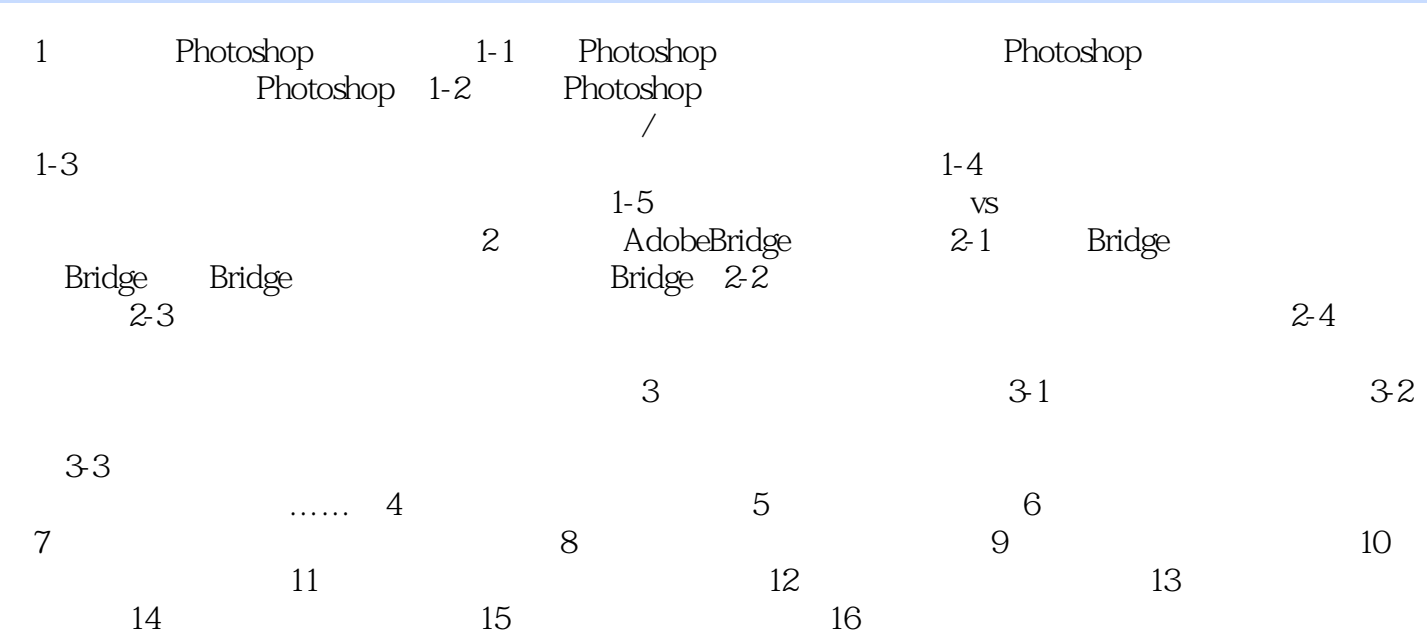

<< Photoshop 16

### , tushu007.com

### << Photoshop 16 >>

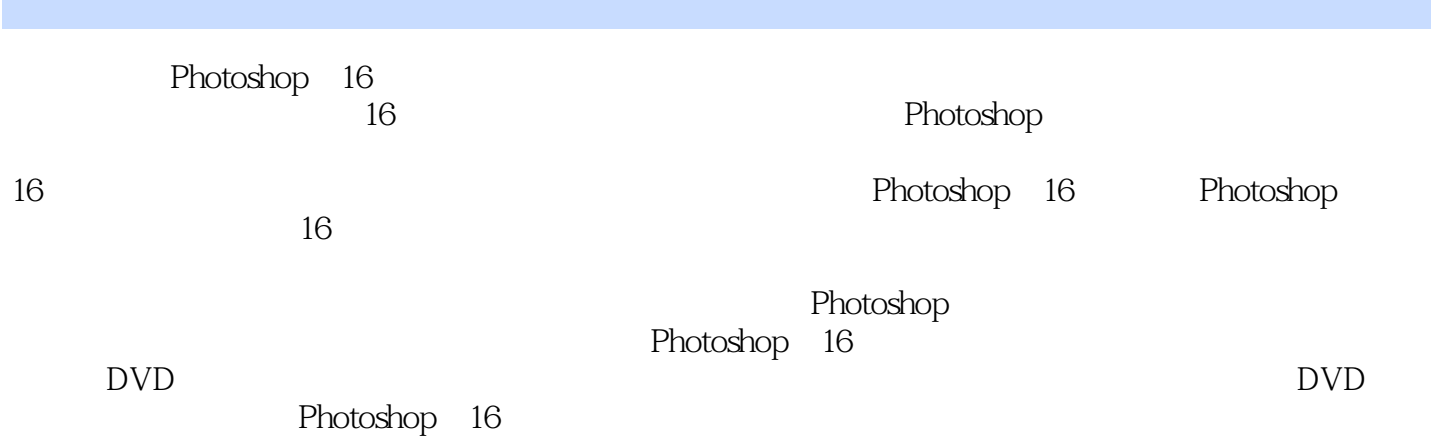

<< Photoshop 16 >>

本站所提供下载的PDF图书仅提供预览和简介,请支持正版图书。

更多资源请访问:http://www.tushu007.com